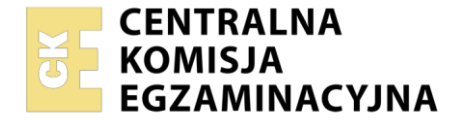

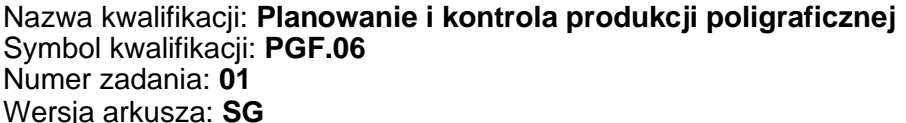

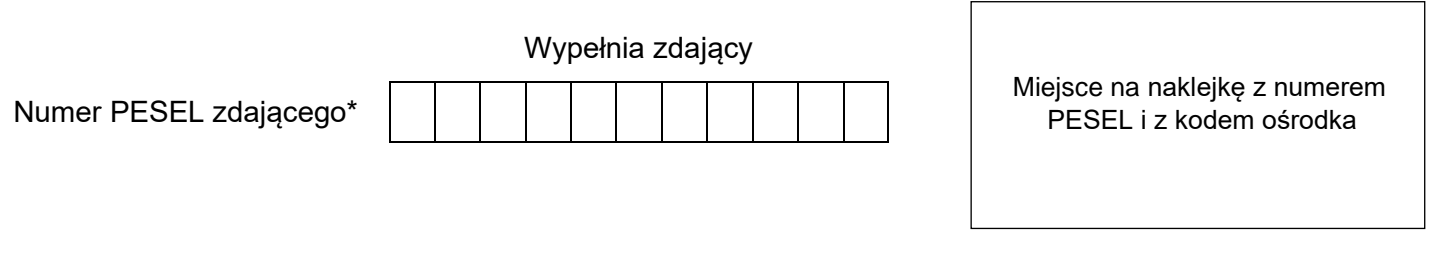

Czas trwania egzaminu: **180** minut. PGF.06-01-24.01-SG

# **EGZAMIN ZAWODOWY**

**Rok 2024 CZĘŚĆ PRAKTYCZNA**

# **PODSTAWA PROGRAMOWA 2019**

## **Instrukcja dla zdającego**

- 1. Na pierwszej stronie arkusza egzaminacyjnego wpisz w oznaczonym miejscu swój numer PESEL i naklej naklejkę z numerem PESEL i z kodem ośrodka.
- 2. Na KARCIE OCENY w oznaczonym miejscu przyklej naklejkę z numerem PESEL oraz wpisz:
	- − swój numer PESEL\*,
	- − oznaczenie kwalifikacji,
	- − numer zadania,
	- − numer stanowiska.
- 3. Sprawdź, czy arkusz egzaminacyjny zawiera 6 stron i nie zawiera błędów. Ewentualny brak stron lub inne usterki zgłoś przez podniesienie ręki przewodniczącemu zespołu nadzorującego.
- 4. Zapoznaj się z treścią zadania oraz stanowiskiem egzaminacyjnym. Masz na to 10 minut. Czas ten nie jest wliczany do czasu trwania egzaminu.
- 5. Czas rozpoczęcia i zakończenia pracy zapisze w widocznym miejscu przewodniczący zespołu nadzorującego.
- 6. Wykonaj samodzielnie zadanie egzaminacyjne. Przestrzegaj zasad bezpieczeństwa i organizacji pracy.
- 7. Po zakończeniu wykonania zadania pozostaw arkusz egzaminacyjny z rezultatami oraz KARTĘ OCENY na swoim stanowisku lub w miejscu wskazanym przez przewodniczącego zespołu nadzorującego.
- 8. Po uzyskaniu zgody zespołu nadzorującego możesz opuścić salę/miejsce przeprowadzania egzaminu.

#### *Powodzenia!*

*\* w przypadku braku numeru PESEL – seria i numer paszportu lub innego dokumentu potwierdzającego tożsamość*

Układ graficzny © CKE 2023

## **Zadanie egzaminacyjne**

Sporządź *Schemat blokowy procesów poligraficznych* dotyczący przygotowania do druku oraz wykonania 10 000 afiszy o wymiarach 297 × 420 mm. Projekt graficzny został dostarczony przez klienta w postacie pliku PDF w jakości "do druku".

Afisze powinny być zadrukowane jednostronnie i wielobarwnie. Wymagane jest podłoże drukowe dwustronnie powlekane o gramaturze 130÷170 g/m<sup>2</sup>. Przewiduje się pakowanie po 250 sztuk. Naddatek technologiczny dotyczący podłoża drukowego wynosi 3%.

Wypełnij *Kartę technologiczną* zgodnie ze schematem oraz założeniami produkcyjnymi. Podczas planowania produkcji wykorzystaj umieszczony w arkuszu egzaminacyjnym *Wykaz maszyn, urządzeń i oprogramowania dostępnych w drukarni* oraz *Wykaz materiałów dostępnych w drukarni*.

Wypełnij *Kartę kalkulacji*, wykonując niezbędne obliczenia zmierzające do określenia całkowitego kosztu wykonania zamówienia. W tym celu wykorzystaj dane zawarte w *Kosztach materiałów i operacji jednostkowych*.

## **Wykaz maszyn, urządzeń i oprogramowania dostępnych w drukarni**

- stanowisko komputerowe do poligraficznych procesów przygotowawczych,
- − pakiet Adobe Creative Suite CC,
- − program Impozycjoner,
- pakiet Microsoft Office,
- − program Audacity,
- − skaner płaski A4,
- − kolorowa drukarka sieciowa formatu A3,
- − naświetlarka CtP formatu B2,
- proofer cyfrowy,
- − kopiorama B2,
- − maszyna do druku cyfrowego SRA3,
- − maszyna B2 arkuszowa offsetowa 4-kolorowa,
- − maszyna B3 arkuszowa offsetowa 2-kolorowa,
- automat sitodrukowy 4-kolorowy,
- − lupka poligraficzna,
- − densytometr,
- − suwmiarka.
- − utrząsarka,
- − perforówka,
- − prasa introligatorska,
- − krajarka jednonożowa,
- − krajarka trójnożowa,
- − bigówka,
- − złamywarka kasetowo-nożowa,
- − niciarka,
- − foliarka,
- − lakierówka UV,
- − linia potokowa do oprawy miękkiej,
- − wykrawarka dociskowa,
- − przymiar liniowy.

#### **Wykaz materiałów dostępnych w drukarni**

- − papier do drukarki kolorowej SRA3,
- − materiały eksploatacyjne do proofingu,
- materiały eksploatacyjne do urządzenia do druku cyfrowego,
- − płyty offsetowe bezprocesowe CtP formatu B2,
- − płyty offsetowe bezprocesowe CtP formatu B3,
- $-$  papier dwustronnie powlekany, format B2 (700 × 500 mm), 115 g/m<sup>2</sup>,
- $-$  papier dwustronnie powlekany, format B2 (700 × 500 mm), 150 g/m<sup>2</sup>,
- − papier offsetowy, format A2, 180 g/m<sup>2</sup> ,
- − karton jednostronnie powlekany, format A2, 270 g/m<sup>2</sup> ,
- − papier syntetyczny, format B2, 200 g/m<sup>2</sup> ,
- farby triadowe offsetowe,
- farby offsetowe Pantone,
- − roztwór nawilżający,
- − wykrojnik płytowy,
- − nici introligatorskie,
- − folia do laminowania błyszcząca,
- lakier offsetowy,
- − lakier UV,
- − papier pakowy,
- − taśma klejąca.

#### **Koszty materiałów i operacji jednostkowych.**

- − koszt podłoża drukowego 4,60 zł/kg,
- − koszt wydruku próbnego (proof) 40,00 zł,
- − koszt wykonania formy drukowej (wraz z impozycją) 40,00 zł,
- − koszt jednostronnego, offsetowego zadrukowania arkusza w jednym kolorze na maszynie B3 – 0,04 zł,
- − koszt jednostronnego, offsetowego zadrukowania arkusza w jednym kolorze na maszynie B2 – 0,06 zł,
- − koszt jednostronnego, wielobarwnego, cyfrowego zadrukowania arkusza A3 3,20 zł,
- − koszt krojenia 1000 arkuszy do założonego formatu 20,00 zł,
- − koszt liczenia i pakowania 1000 szt. wyrobów poligraficznych 10,00 zł.

### **Czas przeznaczony na wykonanie zadania wynosi 180 minut.**

#### **Ocenie podlegać będą 3 rezultaty:**

- − Schemat blokowy procesów poligraficznych,
- − Karta technologiczna,
- − Karta kalkulacji.

# **SCHEMAT BLOKOWY PROCESÓW POLIGRAFICZNYCH**

(procesy przygotowawcze, drukowania i wykończeniowe w kolejności technologicznej procesu)

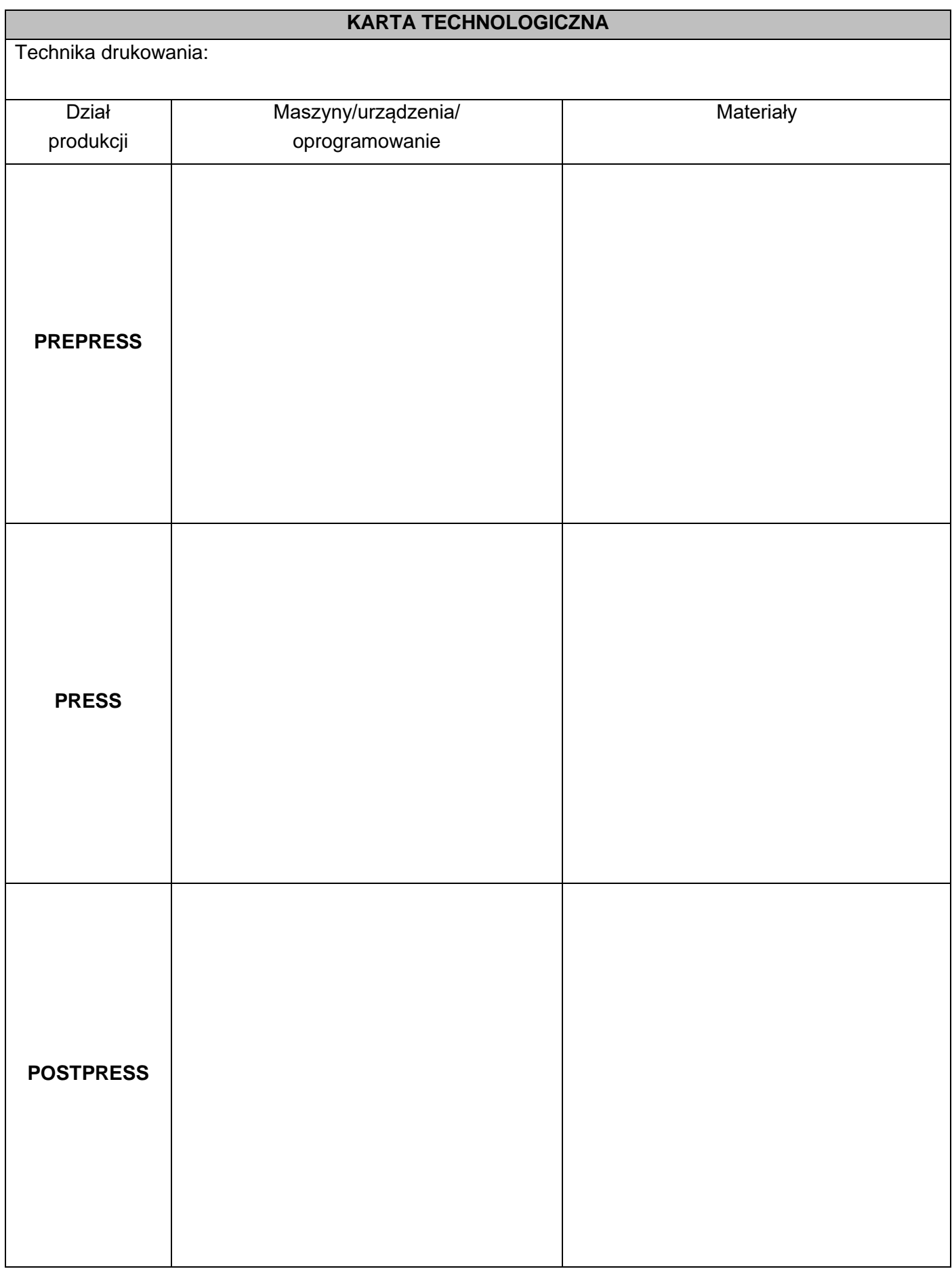

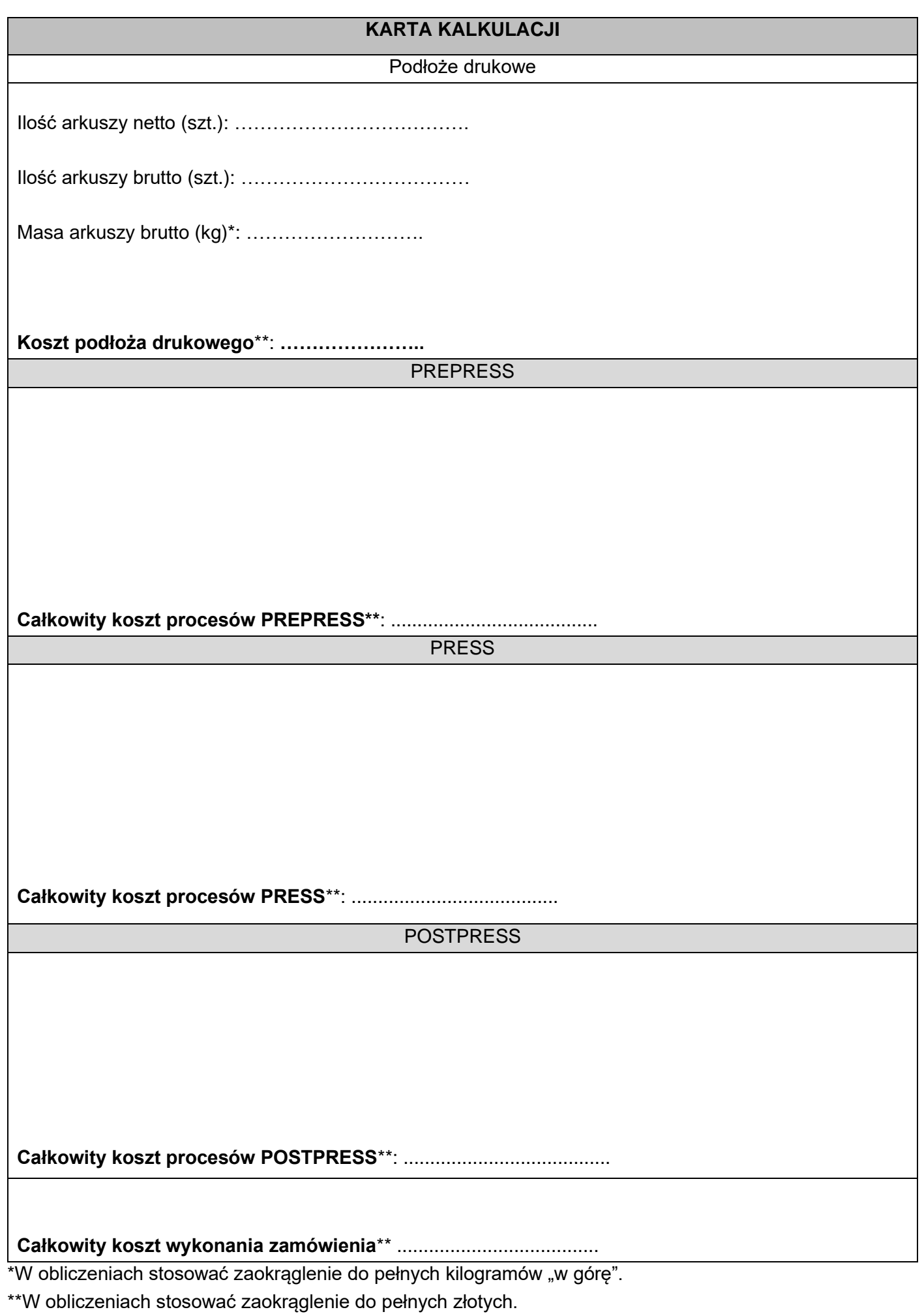